# **Oprogramowanie Analizy Elektrokardiogramów dla Nauki i Edukacji**

#### **Piotr Augustyniak** Katedra Automatyki AGH, Kraków *30-059 Kraków, Mickiewicza 30, august@agh.edu.pl*

**Streszczenie:** Praca przedstawia przybornik środowiska Matlab realizujący podstawowe funkcje przetwarzania elektrokardiogramów. Jest on przeznaczony do wykorzystania przez eksperymentatorów-medyków oraz do celów edukacyjnych w zakresie przetwarzania sygnałów. Obecnie przybornik udostępnia kilka metod detekcji skurczów serca, synchronizację, klasyfikację oraz obliczenia parametrów zmienności rytmu serca HRV i obsługuje większość popularnych formatów zapisu EKG (próbkowanie 100-500 Hz, 1-15 kanałów). Przewidziane jest uzupełnienie przybornika o wyznaczanie dokładnych długości załamków EKG, obliczenia dyspersji QT i parametrów odcinka ST. Przybornik jest oprogramowaniem typu "open source" wykorzystywanym dotychczas w AGH, a jego prezentacja stanowi zaproszenie do współpracy w uzupełnianiu i ewaluacji.

**Summary:** The paper presents the Matlab-compatible toolbox for basic interpretation of electrocardiograms. It is targeted to scientists in the area of experimental medicine and for educational purpose in biosignal processing domain. The currently available options include a few methods for heartbeats detection and synchronisation, for clustering of QRS waves, for detection of arrhythmia episodes and for the different analyses of heart rate variability. The toolbox supports multiple ECG data formats (sampling frequency 100-500 Hz, channels number 1-15). Further development including the precise delimitation of waves, the analysis of QT dispersion and the computation of STsegment parameters is the aim of our current work. The toolbox is currently used in AGH-UST student laboratory, but as it is the open source software, everyone is invited to contribute in the development and evaluation.

#### **1. Wstęp**

Manualna interpretacja zapisu elektrokardiograficznego przez długi czas była jedynym sposobem analizy elektrycznej aktywności mięśnia sercowego. Obecnie sygnał EKG może być obserwowany na bieżąco, rejestrowany, a następnie przetwarzany z użyciem specjalizowanych algorytmÛw reprezentujących wycinki wiedzy eksperta. Algorytmy takie, stosowane obecnie powszechnie w oprogramowaniu wspomagającym diagnostykę albo wbudowane w rejestrator są optymalizowane do pracy w typowych warunkach diagnostyki klinicznej i często, ze względów komercyjnych chronione prawnie. W przypadku zapisów nietypowych, np. pozyskanych w wyniku eksperymentów medycznych, najczęściej stosowanym rozwiązaniem jest projektowanie oprogramowania "na żądanie" na podstawie dostępnej literatury. Wymaga to jednak znacznych nakładów finansowych związanych z wdrożeniem aplikacji oraz z testowaniem poprawności pracy algorytmu diagnostycznego.

Proponowaną alternatywą jest prezentowany przybornik analizy elektrokardiogramów w środowisku Matlab. Umożliwia on obsługę kilku formatÛw danych wejściowych a także zdefiniowanie własnego formatu zapisu elektrokardiogramu. W skład przybornika wchodzą obecnie trzy podstawowe moduły przetwarzania zapisu EKG (detekcja QRS, detekcja arytmii i parametry HRV), natomiast prowadzone są prace nad dodaniem dwóch dalszych (opis typów

pobudzeń, detekcja granic załamków). Dzieki przyjętej zasadzie publicznej dostępności kodu, istnieje możliwość uzupełnienia przybornika stosownie do potrzeb w przyszłości.

Analiza zapisanego sygnału przebiega automatycznie, ale możliwe jest sterowanie nią przez ustawienie parametrów analizy. W poszczególnych fazach przetwarzania sygnału przybornik umożliwia podgląd wyników w postaci wykresów i odpowiednich współczynników. Wyniki przetwarzania na poszczegÛlnych etapach można zapisać w plikach dyskowych w formacie ASCII, co umożliwia ich dalsze wykorzystanie w dowolnym programie.

## **2. Konstrukcja przybornika**

Analiza sygnału elektrokardiograficznego przebiega w następujących etapach [1, 4, 5]:

- określenie jakości sygnału i ewentualnie przeprowadzenie filtracji,
- detekcja zespołów ORS,
- wykrycie poziomu izolinii i stosunku sygnału do szumu,
- wyznaczenie przybliżonych rozmiarów zespołów QRS i położenia punktu synchronizacji,
- wyliczenie częstości rytmu,
- klasyfikacja zespołów QRS i wybranie reprezentantów tych klas,
- określenie morfologii reprezentantów klas,
- wyznaczenie położenia załamków P, QRS i T,
- wyznaczenie parametrów odcinka ST,
- wyznaczenie dyspersji końca załamka T w poszczególnych kanałach,
- stwierdzenie występowania późnych potencjałów komorowych,
- obliczenie osi serca,

W przypadku badania metodą Holtera oprócz analiz wymienionych powyżej dokonuje się dodatkowo [2, 4]:

- oceny zmienności rytmu serca (ang. HRV) [3],
- detekcji arytmii,
- oceny pracy kardiostymulatora,
- detekcji alternansu załamka T.

Celem autora było zaprojektowanie i implementacja modułowego przybornika automatycznego przetwarzania elektrokardiogramów przy użyciu pakietu MATLAB. Przybornik powinien się charakteryzować funkcjonalnością i walorami edukacyjnymi. Założono możliwość obsługi kilku formatów zapisu elektrokardiogramów, takich standardów jak:

- MIT-BIH Arrhythmia Database Massachussetts Institute of Technology Beth Israel Hospital (2 kanały, 120-360 Hz)
- Stress EKG badanie wysiłkowe EKG (12 kanałów, 400 Hz)
- CSE Multilead Database Common Standard for Quantitative Electrocardiography  $(15$  kanałów, 500 Hz)
- ASPEL format zapisu EKG firmy Aspel (3 kanały, 128 Hz)
- OXFORD format zapisu EKG firmy Oxford Instruments Medical (3 kanały, 128 Hz)

Ponieważ zagadnienie automatycznego przetwarzania sygnału EKG jest bardzo obszerne, w opisywanym etapie prac uwzględniono jedynie wybrane aspekty automatycznej analizy elektrokardiogramów:

- detekcja zespołów ORS
- wyznaczenie punktu synchronizacji zespołów
- wykrycie poziomu izolinii
- ocena zmienność rytmu serca
- detekcja arytmii

#### **2.1. Moduł detekcji zespołÛw QRS**

Moduł pierwszy zawiera wstępne procedury automatycznej analizy jak: detekcja zespołów QRS, wyznaczanie punktu synchronizacji zespołów i wykrycie poziomu izolinii. Moduł umożliwia wykonanie następujących czynności: wczytanie pliku zawierającego sygnał EKG w jednym z obsługiwanych standardów, w niektórych przypadkach z możliwością wyboru fragmentu wczytywanego, przeglądnięcie sygnału zaprezentowanego w postaci wykresu, dokonanie wyboru kanału do analizy, wyliczenie funkcji detekcyjnej z wykorzystaniem jednego z trzech algorytmów, wykrycie zespołów QRS z wykorzystaniem jednego z trzech algorytmów (rys. 1), synchronizacji zespołów QRS, wykrycie linii izoelektrycznej. Algorytmy można modyfikować przez ustawianie odpowiednich parametrów, podobnie jest w przypadku synchronizacji. Moduł umożliwia ponadto zapisanie wykrytych zespołów QRS po synchronizacji w pliku. Możliwy jest również zapis wykrytej izolinii.

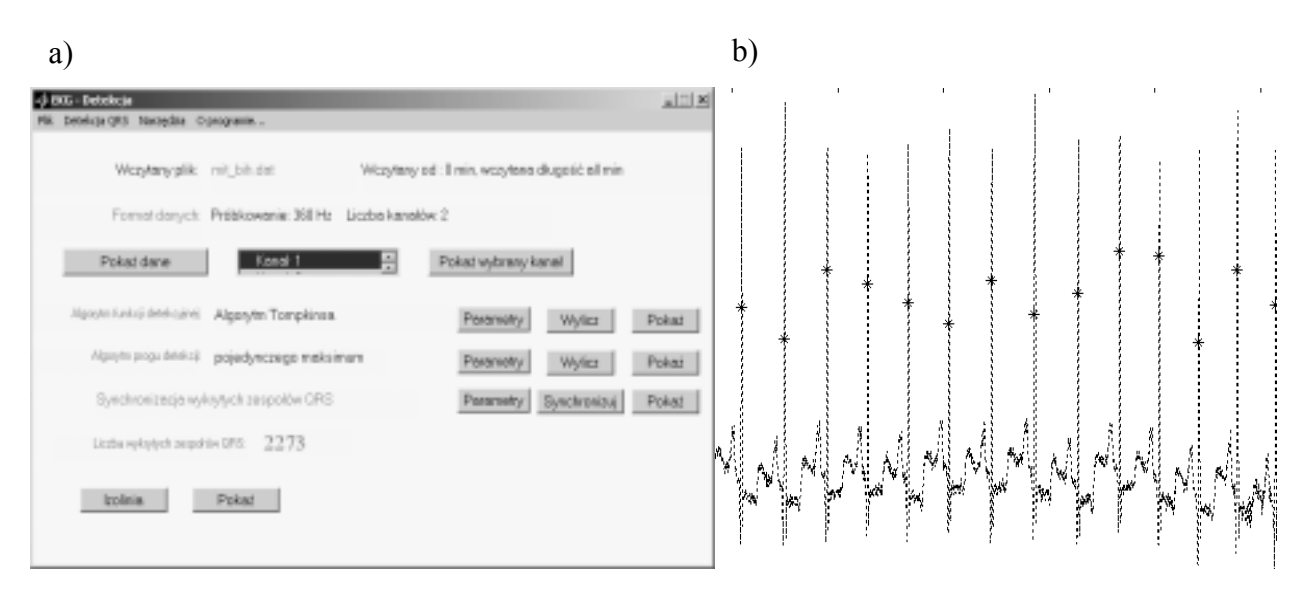

Rys. 1. Moduł detekcji zespołów QRS; a) główne okno parametrów modułu; b) zapis EKG z zaznaczonymi punktami detekcji zespołów QRS.

#### **2.2. Moduł detekcji arytmii**

Moduł drugi realizuje detekcję arytmii, czyli zaburzeń pracy układu bodźcotwórczego serca. Moduł umożliwia wczytanie pliku zawierającego miejsca wykrytych zespołów ORS z ich klasyfikacją, a następnie wykrycie takich arytmii jak: pauza, częstoskurcz nadkomorowy (PSVT), tachykardia komorowa, para, salwa, czynny rytm komór, bigeminia, trigeminia, bradykardia, pojedynczy zespól komorowy, przedwczesny zespół nadkomorowy. Wykryte arytmie można przejrzeć w kolejności chronologicznej oraz dokonać podstawowej analizy statystycznej (rys. 2).

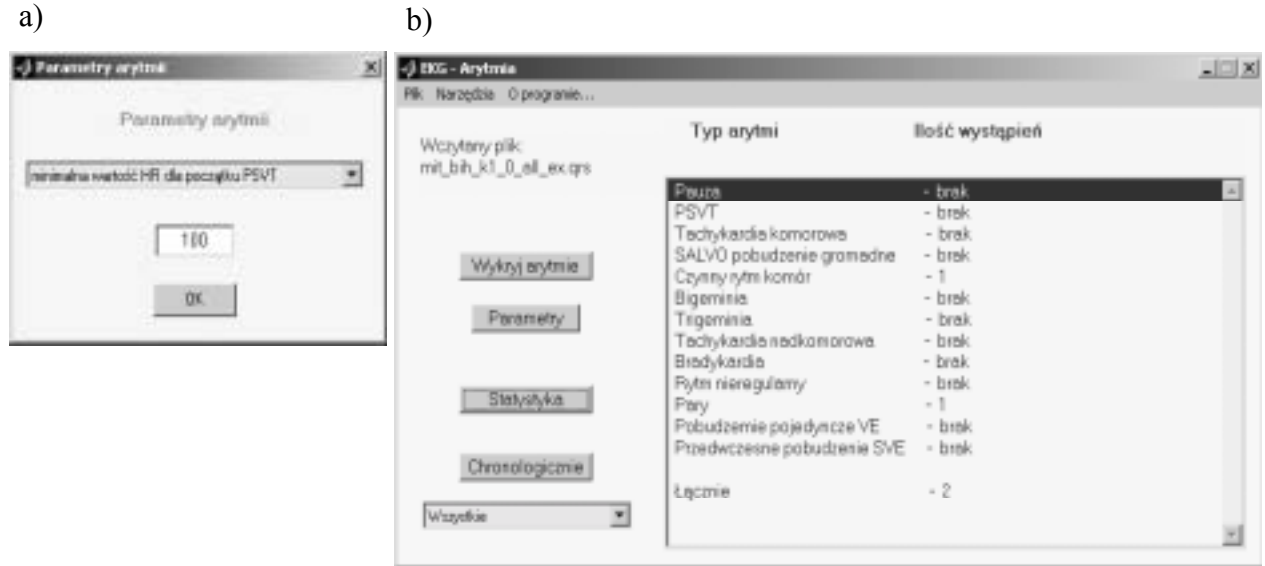

Rys. 2. Moduł detekcji arytmii; a) okno definicji parametrów poszczególnych arytmii; b) okno rezultatów detekcji.

#### **2.3. Moduł analizy HRV**

Moduł trzeci realizuje ocenę zmienności rytmu serca, czyli analizę HRV (ang. *Heart Rate Variability*) [3]. Moduł rozpoczyna pracę od wczytania pliku zawierającego pozycje czasowe wykrytych zespołów QRS oraz, opcjonalnie, informacje o klasyfikacji. W przypadku wczytania pliku z sklasyfikowanymi zespołami QRS następuje korekcja danych jeżeli występują w zapisie pobudzenia inne niż zatokowe. Następnie możliwe jest: wyliczenie funkcji tachogramu (rys. 3), przeprowadzenie analizy czasowej, analizy geometrycznej bazującej na histogramie, wykreślenie wykresu kolejnych interwałów (ang. *Lorenz plot*), przeprowadzenie analizy częstotliwościowej, wykreślenie widma. W przypadku analizy czestotliwościowej możliwa jest zmiana parametrów algorytmu. Wszystkie wyliczane wspÛłczynniki analiz można zapisać na dysku. Możliwe jest również zapisanie wyliczonych funkcji: tachogramu, histogramu i widma.

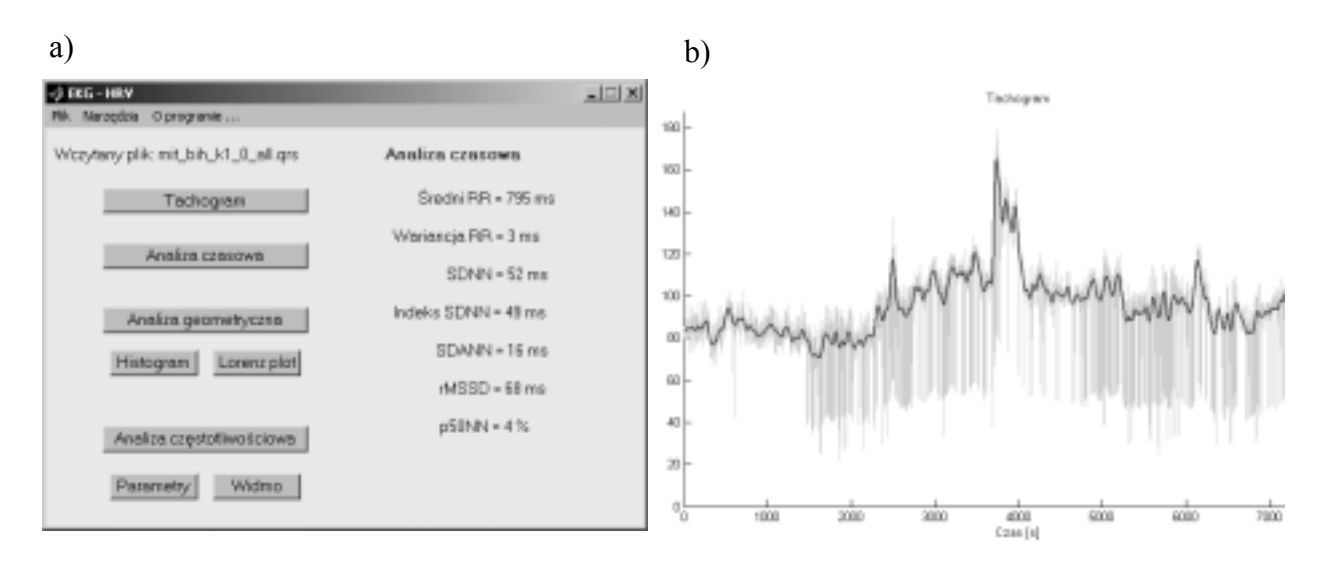

Rys. 3. Moduł analizy zmienności rytmu serca HRV; a) okno rezultatów; b) przykładowy wykres tachogramu.

#### **3. Rezultaty**

Testowanie podstawowych procedur przybornika w zakresie poprawności detekcji zespołów QRS oraz detekcji arytmii zostało przeprowadzone z użyciem kardiologicznej bazy danych MIT-BIH. Otrzymane rezultaty są zależne od zestawu parametrów ustawionych przez użytkownika, podczas testowania metodą prób i błędów uzyskano poprawność detekcji QRS na poziomie 98,3% ( $f_p = 1,3\%$ ,  $f_n = 0,4\%$ ), co wskazuje na przydatność detektora w praktyce klinicznej. Procedura detekcji arytmii jest złożona głównie z pętli poszukiwań zadanych sekwencji warunków, a zatem poprawność detekcji arytmii zależy wyłącznie od jakości programu klasteryzacji zespołów ORS oraz określania typu morfologicznego reprezentantów klastrów.

Użycie wymienionych procedur pod nadzorem operatora pozwala uzyskać 100% poprawność detekcji arytmii, co jest nieosiągalne w przypadku przetwarzania w pełni automatycznego. Testowanie jakości wszystkich modułów przybornika i wiarygodne określenie jego zakresu zastosowań będzie zatem możliwe dopiero po całkowitym uruchomieniu modułów klasyfikacji.

#### **4. Podsumowanie i dyskusja**

Program posiada prosty i intuicyjny interfejs użytkownika. Kolejne etapy przetwarzania sygnału elektrokardiograficznego w poszczególnych modułach są sugerowane użytkownikowi poprzez uaktywnianie kolejnych elementów okna programu oraz komunikaty tekstowe pomocne dla początkujących eksperymentatorów. Jednocześnie przybornik charakteryzuje się bardzo dużą elastycznością, użytkownik ma wpływ na kilkanaście parametrów algorytmów a także może wybierać pomiędzy różnymi algorytmami. Dzięki tym możliwościom przybornik może być użyteczny w bardziej specyficznych zadaniach medycyny eksperymentalnej.

#### XIII KBIB<sup>'03</sup> – Systemy informatyczne i telematyczne

W zakres zastosowań przybornika wchodzi także dydaktyka przetwarzania sygnałów biomedycznych na przykładzie elektrokardiogramu. Możliwość głębokiej ingerencji w algorytm przetwarzający pozwala praktycznie poznać zalety i ograniczenia oprogramowania wspomagającego diagnostykę bez znajomości zasad programowania (np. studenci medycyny). W tej roli przybornik jest wykorzystywany w Laboratorium Biocybernetyki AGH wraz z wybranymi wycinkami kardiologicznych baz danych.

Podstawowym ograniczeniem przybornika są znaczne wymagania sprzętowe związane ze środowiskiem Matlab. Przykładowo, analiza 24 godzinnego zapisu wymaga ponad 1 GB wirtualnej pamięci operacyjnej i trwa do kilkunastu minut. Są to wyniki zdecydowanie gorsze od komercyjnie dostępnych programów diagnostycznych.

Dalszy rozwój przybornika planowany jest w następujących kierunkach:

- dodanie nowych możliwości diagnostycznych (wyznaczenie parametrów odcinka ST, wyznaczenie dyspersji końca załamka T w poszczególnych kanałach, stwierdzenie występowania późnych potencjałów komorowych),
- dodanie alternatywnych algorytmów analizy sygnału EKG (klasyfikacji parametrycznej zespołów QRS, analizy widmowej HRV z użyciem autoregresji),
- optymalizacja istniejącego kodu.

### **5. Podziękowania**

Niniejsza praca została sfinansowana ze środków AGH, nr umowy 10.10.120.39. Autor dziękuje studentowi, p. Grzegorzowi Szczepankowi za pełną zaangażowania pomoc przy kodowaniu, uruchamianiu i testowaniu przybornika.

#### **Bibliografia**

- 1. Bogdanowicz S. "Najłatwiejsza Elektrokardiografia, Wprowadzenie do elektrokardiografii klinicznej" Oficyna Wydawnicza "Impuls", Kraków, 1993
- 2. Dąbrowski A., Dąbrowska B., Piotrowicz R., "Elektrokardiografia holterowska" Wydawnictwo Medyczne, Warszawa, 1994
- 3. Malik M. et al. "Heart Rate Variability Standards of Measurements, Physiological Interpretation and Clinical Use" Circulation, 1996; 93:1043-1065
- 4. Moss A., Stern S. "Noninvasive Electrocardiology clinical aspects of Holter monitoring" Saunders Co. London, 1996
- 5. Tompkins W. J. (ed.) "Biomedical Digital Signal Processing  $-$  C-languages Examples and Laboratory Experiments for the IBM PC" University of Wisconsin-Madison, Prentice Hall, New Jersey 1993.